# Comparison of OpTEX with other formats: L<sup>A</sup>TEX and ConTEXt

Petr Olšák

# Introduction

 $OpTr[X|1]$  was introduced in an article [2] in the previous issue of TUGboat. It is a macro package that creates a format for LuaTEX. Its features are comparable with other formats like LATEX or ConTEXt. One may ask why use a new format, particularly when it requires a different markup syntax? I try to answer this question here. I present a comparison among the LAT<sub>EX</sub>, ConT<sub>EX</sub><sup>t</sup>, and OpT<sub>EX</sub> formats, from various points of view.

## Basic concept

L<sup>A</sup>TEX. It was created in the 1980s as a real format, i.e. the implementation of visual and typographical aspects of the TEX output. Moreover, it provides a markup language given in [3] which was intended for the authors of (typical) scientific publications. Authors are instructed: use this markup and don't worry about the typographical look of the output. This look is implemented for you in the format.

A very important feature of LATEX is its modularity. There are macro packages that solve particular problems with the typesetting of documents which can be loaded when the document is processed. This concept has grown to a size which nobody could have expected in the 1980s. Now, some packages give authors an interface to set various typographical parameters of the typesetting too. So, there is no single format of the output. But the possibility of controlling the visual aspect of the output has no uniform strategy. It is spread among various packages created by various authors.

LATEX introduces a new level of terminology, syntax, etc., over the TEX primitive level. We are not using control sequences (meaning macros, registers,  $\ldots$ ) in LAT<sub>EX</sub>. There are *commands* and newly introduced functions and variables here. But the interpreter is TEX, so it reports (for example) the message "undefined control sequence" and the LATEX users may not know this term and they may not understand such messages. For example, a typical TFX message "missing \cr inserted" is not understandable for average LAT<sub>EX</sub> users because they are using  $\setminus \mathcal{C}$  not  $\setminus \mathsf{cr}$ .

The different LATEX syntax can be shown in the following example. The setting to the register which

controls the width of the typesetting area is documented as

## \setlength{\textwidth}{13cm}

which would be  $\hbar z = 13cm$  at the TEX primitive level. The primitive level is allowed in LAT<sub>EX</sub> documents too, so we often see a mix of primitive syntax and LATEX syntax in real-world documents.

In the last ten years, a new language level over the primitive level has been developed, used, and propagated by the LATEX team: expl3. It is intended to be used by macro/package writers for IAT<sub>EX</sub>. It is even further from the T<sub>EX</sub> primitive level. For example:

### \tl\_set:Nn \l\_pkgname\_hello\_tl { Hello! }

is comparable to \def\hello{Hello!} from the primitive point of view. Very special naming conventions must be used here. And different terminology is used: the \l\_pkgname\_hello\_tl is not a macro without parameters, but rather a *variable*. The **\tl\_set:** Nn is not a macro that expands to the \def primitive, but rather a function.

ConTEXt. It was created and is still developed by Hans Hagen (and colleagues). The first released version was in 1994 (in Dutch) and the ConT<sub>E</sub>X<sub>t</sub> name was given to the package in 1996. Now, we have a development version 'ConTEXt lmtx' based on the LuaMetaTEX engine (not included in TEX Live) and the stable 'ConTEXt mkIV' based on the LuaTEX engine. When I use the word ConT<sub>EXt</sub> in this article, I mean the stable ConTEXt, because I don't have experience with the development version.

ConTEXt is not only a format, it is a tool that enables one to set the typesetting parameters consistently and process the document. All features used in typical present-day documents are supported in one place without the need to load external and third-party packages.

The settings of the typesetting parameters are done with \setup... commands in key-value syntax. So, new syntax over primitive TEX syntax is created here. And the distance from this level of syntax to the primitive level seems to be quite big. For example, the primitive \hsize is set when a parameter width in a special context is used in ConTEXt.

ConTEXt is closely associated with MetaPost for creating vector graphics which can be programmed and which "cooperate" with typesetting material. LAT<sub>EX</sub> and OpTEX more commonly use TikZ for this, although all the formats support both graphics packages, among others.

OpTEX. It was released in 2020 and the first stable version dates from February 2021. It is the successor of the OPmac macros [4, 5] specially designed as a format for the LuaTEX engine.

OpTEX is similar to plain TEX but provides myriad additional features needed when preparing typical documents in PDF format. The list of features is presented in the next section.

OpTEX does not try to define a new level of language over the primitive level of TEX. It is intended that if something is not supported in OpT<sub>F</sub>X macros then the user works at the TEX primitive level (or plain T<sub>EX</sub> or OpT<sub>EX</sub> basic macro API). For example, when you want to set the width of the typesetting area, use simply \hsize=13cm.

The macros are straightforward, they solve only what is explicitly needed. They do not scan nor manipulate with lots of parameters for setting typography. OpT<sub>EX</sub> generates a "default typography" if nothing more is done. The main concept is: if you want different typography or different behavior, then copy appropriate macros from the OpT<sub>F</sub>X kernel and make changes to them in your macro file. For example, suppose you want to give a different look to section titles. Then copy the macro \\_printsec from OpTEX and modify it. You can see that the macro uses primitive commands for typesetting: \hbox, \vbox, \kern, \vskip, \hskip, \penalty, etc. You can use this box-penalty-glue concept directly without any inserted inter-layer of language. This is very natural in T<sub>E</sub>X and you can use the full power of TEX.

We can summarize the basic concept of OpTEX in two sentences: (1) We can return to the original TEX principles. (2) Simplicity is power.

#### Kernel versus packages

L<sup>A</sup>TEX. The features implemented directly in the LATEX kernel (i.e. in the .fmt file) correspond to the time of IAT<sub>E</sub>X's origin. There is no color support, no support for graphics insertions, no hyperlink support, no Unicode font support, etc. All these additional features are solved using external packages. So, document preambles contain plenty of \usepackage commands to load additional macros. Without them, you cannot solve typical problems when processing today's documents.

ConT<sub>EX</sub>t. It has an almost monolithic kernel that implements all necessary features. There is a possibility of "modules" in ConT<sub>E</sub>X<sup>t</sup> (something comparable to LAT<sub>F</sub>X packages) but they are not typically used because virtually all features are present in the kernel.

**OpT<sub>F</sub>X.** The kernel implements:

- all macros from plain T<sub>F</sub>X,
- font selection system for Unicode fonts,
- Unicode math,
- color support including color mixing,
- graphic insertions,
- creating simple graphic elements,
- typesetting at absolute or relative positions,
- external and internal references and hyperlinks,
- automatic generation of a table of contents,
- generation of \cite references from .bib files,
- creating alphabetically sorted indexes,
- hyphenation for all available languages,
- switching between language-dependent phrases,
- footnotes and marginal notes,
- verbatim listings including syntax highlighting,
- PDF outlines in Unicode,
- creating tables with a new \table macro,
- creating slides for presentations,
- simple predefined styles "letter" and "report",
- comfortable setting of page layout,
- printing "lorem ipsum dolor sit",
- simple API for macro writers,
- loops and key-value syntax for macro writers,
- namespaces for users and macro writers.

Many other features can be implemented in a small number of macro lines. They are listed in the OpTEX tricks web page [6]. Other such features will be added here if a user asks me to solve a new problem. A user can copy the macro lines from this web page to his/her macro file and (possibly) modify them and use them. Almost every feature listed here is typically comparable with using some LATEX package, but is solved with more straightforward macros. For example, the feature comparable with the import package is implemented by three lines of macro code in OpTFX trick 0035. The LATFX package import itself has 120 lines of macro code.

Some features take more than a few lines of code. OpT<sub>F</sub>X supports loading macro packages too, with a **\load** macro. For example, there are packages:

- qrcode calculates QR codes and prints them,
- vlna handles non-breakable spaces after Czech/ Slovak prepositions and other similar typographical features, using the luavlna package
- emoji enables printing of a large number of colorized emoticons from the special Unicode font.

## Documentation

L<sup>A</sup>TEX. The LATEX project page [7] lists 8 files as "general documentation" with 160 pages in total, but this is not all. The mentioned documentation describes LATEX kernel features. But users need to use dozens of packages when an average document is prepared. Each package has its documentation. This represents hundreds or thousands of additional documentation pages from various authors. The documentation is of different ages in different styles. It is difficult to recognize what is relevant and what is obsolete. There exists a book [8] that summarizes features of LAT<sub>EX</sub> and of all typically used LAT<sub>EX</sub> packages but not every LATEX user has access to this book. And features of recent versions of packages may differ from those described in this book.

There is the LAT<sub>F</sub>X doc system: the macro programmer can write code and technical comments together. You need to pre-process these sources to get macro files usable when the format is generated or documents are processed. This system is widely used by LATEX package programmers.

ConTEXt. There are about 180 PDF files with various ConTEXt documentation. It is not within the power of the average user to know such a huge amount of information and be able to select the most important parts when starting with ConTEXt. On the other hand, this illustrates that ConTEXt covers a very large area of computer typesetting.

OpTEX. The main OpTEX manual [9] is divided into two parts: user and technical documentation. The first part has only 22 pages. There is a summary of OpTEX markup at page 26. You can click on each control sequence listed here and the relevant part of user documentation is shown. You can click again on a control sequence here and your PDF viewer jumps to the second part with technical documentation and with a detailed technical description of the macro and with the macro source printed there.

The manual is created using OpT<sub>E</sub>X, of course. When the technical part of the documentation is processed, the actual OpTFX files with the macro sources and with detailed comments are read. It is similar to literate programming where technical notes and code sources are together in a common file. You don't have to pre-process this file: the files are ready to be read when OpT<sub>E</sub>X format is generated and when the documentation is prepared.

Of course, if the user wants information beyond document markup, then he or she must know the basics of TEX itself and plain TEX. This information is summarized in document [10] in 26 pages. More information about T<sub>E</sub>X math typesetting and Unicode math is summarized in document [11] in 30 pages.

The three documents mentioned above [9, 10, 11] are sufficient to acquire all knowledge about OpTEX and TEX. They are all that you need to know when working with OpTFX documents. Of course, you can get more information about the TEX engine used by OpTEX: [12, 13, 14]. No other documents are needed.

### External programs

L<sup>A</sup>TEX. When creating the reference list of \cited records from a .bib file, LATEX needs an external program (ancient BibTEX or newer Biber). Users have to run this sequence: latex, biber, latex, latex to get the correct reference list and \cite numbers.

When creating an index, the external program Makeindex or Xindy is used. The user must not forget to run makeindex followed by latex after final corrections (just before sending to print) are done.

When printing a code listing with syntax highlighting, some LATEX packages use another external program, such as a python script.

OpTEX. We don't have to use any external programs when creating bibliography references, sorting an index, or printing code listings with syntax highlighting. All these tasks are done at the T<sub>EX</sub> macro level.

OpTEX reads the .bib file directly and creates the appropriate reference list. A bibliography style (a simple macro file) is used to set the rules for printing and sorting records. If all \cite commands are before the reference list generated by \usebib, then you need to run OpTEX only two times: the first run accumulates all labels used in \cite commands, and the records with these labels are read from the .bib file. The reference list is created and labels are connected to the generated numbers and saved to a .ref file. The second run uses these label-number pairs to print the numbers at the places where \cite commands are used.

Index sorting is done by a merge sort algorithm which is very efficient in the T<sub>E</sub>X macro expansion language. The special two-pass algorithm is used for similar phrases, which is configurable for almost all languages. The sorting rules are applied by the currently selected language.

The syntax highlighting of code listings is done at the TEX macro level. It is configured in macro files hisyntax-c, hisyntax-html, etc.

#### Font selection system

L<sup>A</sup>TEX. In the 1990s, the "New font selection scheme" (NFSS) was designed, along with the LAT<sub>EX</sub> $2\varepsilon$  release. The system allows the selection of family, weight, shape, size, and encoding of the font independently. It was designed for old fonts with a maximum of 256 characters in the font. The NFSS creates a new layer over the \font primitive. Special internal names for font families were used and declared in font definition files (.fd). Each newly installed font was typically converted to various 8-bit encodings. The virtual fonts technique was frequently used. This required a high level of understanding fonts in T<sub>E</sub>X, making font installation almost impossible for average users.

When Unicode engines were released then a new fontspec package for selecting Unicode fonts was designed. It follows the principles given by NFSS but adds new features to support Unicode text fonts.

OpTEX. The font selection system respects the basic plain TEX principle: you can select font variants typically by \rm, \it, \bf and \bi selectors when a font family is loaded by \fontfam. The variant is selected with respect to the current "font context" given by the current setting of font size and more features given by "font modifiers". The set of font modifiers (for example \cond, \caps, \sans, \bolder) depends on features provided by the selected font family. Users can combine the font modifiers arbitrarily: the appropriate font is selected if the font family provides it. The font families including their modifiers are implemented in "font files". The log file shows the available font modifiers of the selected font family. Users can create a font catalog with simply \fontfam[catalog]\bye. All families registered in font files are printed in this catalog; see [15]. You can see all available families, modifiers, and variants here. Font samples for each such combination are shown.

Unicode fonts are preferred in OpT<sub>F</sub>X. An appropriate Unicode math font is loaded automatically too when \fontfam is used. The special font modifier \setff{...} sets an arbitrary OpenType font feature if it is supported by the font.

Of course, OpT<sub>F</sub>X supports usage of the **\font** primitive and allows you to simply incorporate the font selector (declared by \font) into your macros to enable scaling this font by the size context used in the document. You need not declare a \font for the same font repeatedly for all necessary sizes.

#### Fragile commands in titles

L<sup>A</sup>TEX. LATEX users know the term "fragile command" well. A macro used in the title of a section or chapter can be broken when it is written to internal files used for generating the table of contents. It has been over 20 years that  $(\varepsilon-)$ TEX has provided the \detokenize and \scantokens primitives but LATEX users are still fighting with fragile commands, solving the problem with methods like using the \protect macro or \DeclareRobustCommand which adds a mysterious space to the end of the control sequence name, making tracing more difficult.

 $OpTrX$ . There are no "fragile macros".  $OpTrX$ reads the titles for chapters and sections in verbatim mode and re-tokenizes them when they are actually used for printing. Moreover, the verbatim constructions work in titles too:

### \sec Title with '\this{' matter

The in-line verbatim is surrounded by '...' here. As shown, unbalanced braces {} can be in the verbatim text. And this verbatim text is correctly printed in the table of contents, headlines, and PDF outlines. This is difficult in LAT<sub>EX</sub> because the syntax for section parameters is the text surrounded by balanced braces  $\{\}$ . The title parameter in OpT $\overline{F}X$  is delimited by the end of the line.

ConTEXt. The title parameter is surrounded by braces {} similarly as in LATEX, so the example above with  $\theta$  cannot work as-is in ConTEXt.

#### Markup language

L<sup>A</sup>TEX. Almost all user-level LATEX macros have undelimited parameters, so users must use braces to specify parameters of more than one token. LATEX's \newcommand does not allow declaring a macro with delimited parameters. Brace pairs {} outside the context of macro parameters (i.e. in the meaning begingroup–endgroup) are not preferred in LAT<sub>EX</sub> markup language.

Writing the IATEX document often means coding the document. There are many nested IATEX environments (a new syntactic concept in LAT<sub>EX</sub>) and {} braces. For example, Beamer documents are more programming language than source text. The author's ideas (what's intended to be displayed in the Beamer presentation) disappear among the surrounding code in source files.

There is no "standard LAT<sub>EX</sub> markup language" in the sense that if a program (other than T<sub>EX</sub>) understands this markup then it knows how to convert from or to this markup. We cannot suppose what packages will be used, and they significantly affect the tagging of the document.

OpTEX. The main credo is: the source files of the document are created (typically) by humans, humans will read these sources and manipulate them. Source files are intended primarily for humans, not for machines. Machines must be programmed to respect these principles.

This is why OpT<sub>F</sub>X tries to define a more lightweight markup language. There are no highly nested environments, there is a minimal number of braces {}. Items in lists begin naturally with a \* character, titles are terminated by the end of the line.

Many other relatively lightweight markup languages have been devised; Markdown, for example. But we cannot have absolute control of "to PDF processing" in Markdown. Maybe, an author can initially prepare documents in Markdown, but the result must be converted to a .tex format, which could use the OpTEX format. A (human) typesetter takes this .tex file and starts to program the typography of the document. It means that he or she manipulates the .tex sources and adds more information here and adds .tex macro files.

The .tex sources are "the heart" of the document. They are what's needed to archive documents for future use (in the next edition, for example). They can be processed for printing purposes to PDF  $(by \text{ OpTr} X)$  or they can be converted to other formats (by other converters).

There is an OpT<sub>E</sub>X markup language standard (OMLS) [16] which gives instructions for potential authors of converters from/to OpTFX format. The standard specifies the syntax and semantics of "known OpTEX tags". Other tags can be ignored. The OMLS covers tags that are used in typical tasks when processing OpTEX documents.

ConT<sub>EX</sub>t. The markup language is somewhere between LAT<sub>F</sub>X coding and OpT<sub>F</sub>X writing the document. Tables, though, are created in a special way not typical in T<sub>E</sub>X. They look like HTML code which is far from a text intended for humans.

### Hello world test

Create the following test file

```
\loggingall
\cslang % Czech hyphenation patterns
\fontfam[Adventor] % Unicode font family Adventor
Ahoj světe! % Hello world!
\bye
```
and its counterparts in other two formats (LuaLAT<sub>EX</sub>) and ConTEXt), i.e. loading the Unicode Adventor family, selecting a language, and printing one sentence. We count the number of lines in the .log file when full tracing is activated by \loggingall and the time spent when processing this document without **\loggingall** (measured using the author's notebook). The following table summarizes the results:

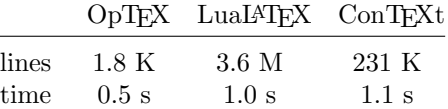

 $\overline{a}$ 

We can see that LuaLAT<sub>F</sub>X needs to do about two thousand times more internal operations than OpTEX to process this "Hello world" document. LuaLAT<sub>E</sub>X is slightly better than ConT<sub>E</sub>Xt (although ConTEXt was run with the --once option) in the time measurement, because ConTEXt has an exceptionally large .fmt file and time is spent loading and uncompressing this file. See the following table which shows the size of .fmt files in the GNU/Linux TEX Live distribution:

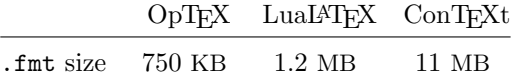

Note that OpT<sub>F</sub>X has a noticeably smaller format file than LuaLATEX although it implements not only the comparable features of the LAT<sub>EX</sub> kernel but also a number of LATEX packages not included in the kernel: xcolor, hyperref, url, listings, biblatex, graphicx, geometry, amsmath, amsymb, fontspec, unicode-math, cprotect, eqparbox, tabularx, booktabs, keyval and more.

Why it is possible? OpTFX keeps its basic concept "simplicity is power".

Moreover, OpTFX does not create any auxiliary file if it is not needed. When the example above was processed, LATEX creates an unnecessary .aux file and ConTEXt creates a .tuc file, but OpTEX creates only .pdf and .log files.

When OpT<sub>E</sub>X needs an auxiliary file, then only a .ref file is created where all needed information is saved. We don't need .toc, .lot, .lof, .nav, .glo, .idx, .ind, .bbl and others that have been used over the years.

#### Namespaces

L<sup>A</sup>TEX. There is no user namespace. You cannot tell users: "you can define and use an arbitrary control sequence with given naming scheme". There is only the concept: "try it and maybe you will be successful". More precisely, the user can define an arbitrary control sequence using \newcommand and this macro ends with the error "control sequence defined already" (in other words: "you are out of your namespace"), or it is successfully defined.

LATEX packages commonly use internal names containing the @ character. These names typically begin with pkg@ where pkg is the name of the package. The expl3 language uses \_pkg\_ in the names of control sequences too. This results in code where we repeatedly see \_pkg\_, \_pkg\_, \_pkg\_ in practice, despite various language features to attempt to reduce the need for the repetition. This reduces the clarity of the code and reduces the concentration of an eventual reader on the key topic of the code.

OpTEX. We can say to users: Your namespace includes names with letters only. You can define control sequences in this namespace and use them. Moreover, some control sequences in your namespace have pre-declared meanings (primitive, macro from OpTEX, register or anything else). You can use them. If you don't know about the existence of the meaning of a pre-declared control sequence and you never use it with this meaning, then you can re-define it without problems. For example, \def\fi{finito} will work as you wish, if you never use \fi in its primitive meaning.

How does it work? All primitive control sequences and internal macros in OpT<sub>E</sub>X have their duplicates in the format  $\setminus$  foo. For example, there are control sequences \hbox and \\_hbox with the same meaning. OpT<sub>F</sub>X macros use exclusively the \\_foo form. This is the OpTFX namespace. Users can utilize \\_foo sequences too without problems in "read-only" mode and they can re-define such sequences when they know what they are doing.\*

The packages for OpTEX have their own namespace in the naming scheme \\_pkg\_foo. But the package writer doesn't have to write \_pkg\_ repeatedly in the internal macros because there is a \\_namespace{pkg} declaration. If it is used then the macro programmer can write  $\cdot$ . foo,  $\cdot$  bar in the code, and it is transformed to  $\angle pkg_foo$ , \\_pkg\_bar at the input processor level, when the macro file is scanned.

Happy (Op)T<sub>F</sub>Xing!

#### References

- 1. OpTFX web pages. petr.olsak.net/optex
- 2. P. Olšák:  $OpT_FX$  A new generation of Plain TEX. TUGboat 41:3, 2020, pp. 348–354. tug.org/TUGboat/tb41-3/tb129olsak-optex.pdf
- 3. L. Lamport: L<sup>A</sup>TEX: A document preparation system. Reading, Mass.: Addison-Wesley, 1994.
- 4. OPmac web page. petr.olsak.net/opmac-e.html
- 5. P. Olšák: OPmac: Macros for Plain TEX. TUGboat 34:1, 2013, pp. 88–96. tug.org/TUGboat/tb34-1/tb106olsak-opmac.pdf
- 6. OpTEX tricks. petr.olsak.net/optex/optex-tricks.html
- 7. L<sup>A</sup>TEX Project web pages. https://www.latex-project.org/
- 8. F. Mittelbach et al.: The L<sup>A</sup>T<sub>F</sub>X Companion. Reading, Mass.: Addison-Wesley, 2004.
- 9. OpTEX manual. petr.olsak.net/ftp/olsak/optex/optex-doc.pdf
- 10. P. Olšák: TFX in a nutshell. 2020, 29 pp. petr.olsak.net/ftp/olsak/optex/tex-nutshell.pdf ctan.org/pkg/tex-nutshell
- 11. P. Olšák: Typesetting Math with OpT<sub>F</sub>X. petr.olsak.net/ftp/olsak/optex/optex-math.pdf
- 12. V. Eijkhout: TEX by Topic, 2007. ctan.org/pkg/texbytopic
- 13. D. Knuth: The TEXbook. Reading, Mass.: Addison-Wesley, 1984.
- 14. LuaTEX reference manual. www.pragma-ade.com/general/manuals/luatex.pdf
- 15. Font catalog generated by OpT<sub>E</sub>X. petr.olsak.net/ftp/olsak/optex/op-catalog.pdf
- 16. OpTEX markup language standard (OMLS). petr.olsak.net/ftp/olsak/optex/omls.pdf
	- $\diamond$ Petr Olšák Czech Technical University in Prague https://petr.olsak.net

<sup>\*</sup> Unfortunately, there is one exception to this principle of the user namespace: the control sequence \par is hardwired in the TFX implementation. For example, it is generated at each empty line. The OpTFX manual mentions this exception from the user namespace. I wrote a patch to TEX, which enables to set any name to this hardwired control sequence. Unfortunately, I sent this patch after the deadline for TEX Live 2021, so we must wait a while until it will be implemented in the TFX engines. The patch is ready, documented, and tested on my computer. When the patch is applied then this footnote will be rendered obsolete, since there will be no exceptions from the user namespace.